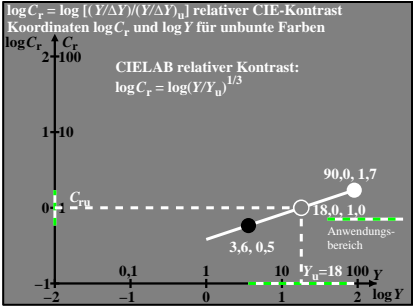

egr30−7n